#### Nico Bühler

#### <span id="page-0-0"></span>Albert-Ludwigs-Universität Freiburg

#### 14. Januar 2016

K ロ ▶ K @ ▶ K 할 ▶ K 할 ▶ | 할 | © 9 Q @

Inhaltsverzeichnis

[Petri Netze allgemein](#page-2-0)

[Einführendes Beispiel: Vier Jahreszeiten](#page-7-0)

[Wechselseitiger Ausschluss](#page-25-0)

[Kapazität und Gewichtung von PN](#page-48-0)

[Berechnung der Folgezustände](#page-59-0)

[Petri-Netze als Sprachakzeptoren](#page-70-0)

**KORKARYKERKER POLO** 

<span id="page-2-0"></span>▶ 1962 von Carl Adam Petri entwickelt.

K ロ ▶ K @ ▶ K 할 ▶ K 할 ▶ | 할 | © 9 Q @

<span id="page-3-0"></span>▶ 1962 von Carl Adam Petri entwickelt.

K ロ ▶ K @ ▶ K 할 ▶ K 할 ▶ | 할 | © 9 Q @

 $\triangleright$  Modulation und Simulation.

- <span id="page-4-0"></span>▶ 1962 von Carl Adam Petri entwickelt.
- $\triangleright$  Modulation und Simulation.

Place

K ロ ▶ K @ ▶ K 할 ▶ K 할 ▶ | 할 | © 9 Q @

- <span id="page-5-0"></span>▶ 1962 von Carl Adam Petri entwickelt.
- $\triangleright$  Modulation und Simulation.

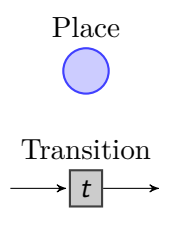

- <span id="page-6-0"></span>▶ 1962 von Carl Adam Petri entwickelt.
- $\triangleright$  Modulation und Simulation.

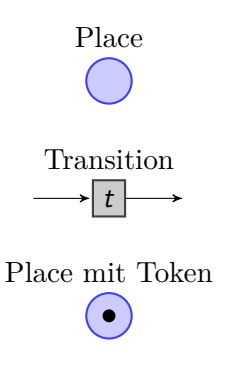

<span id="page-7-0"></span>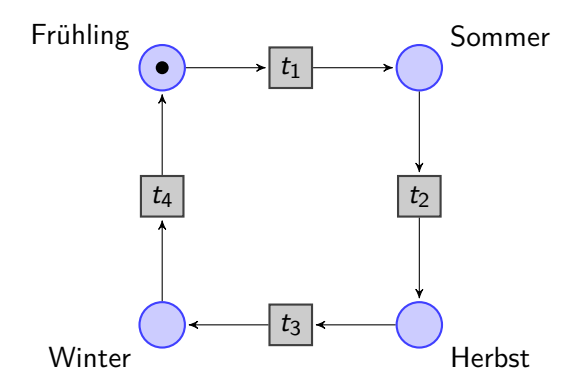

<span id="page-8-0"></span>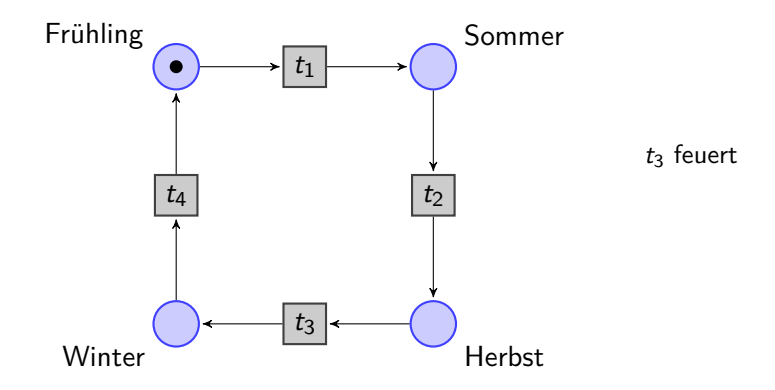

<span id="page-9-0"></span>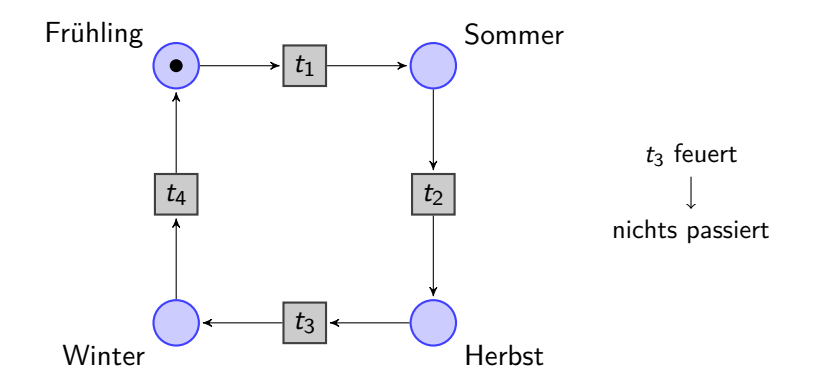

<span id="page-10-0"></span>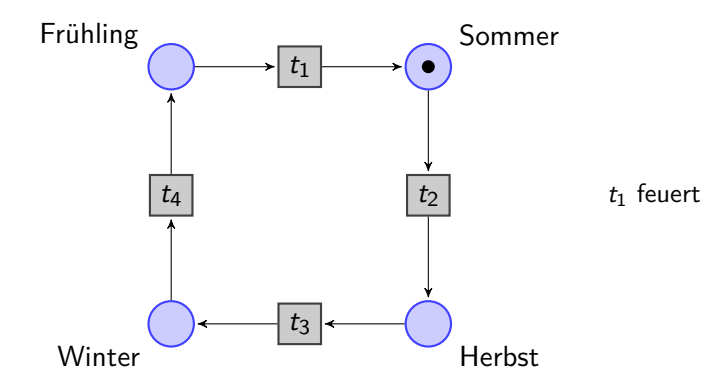

<span id="page-11-0"></span>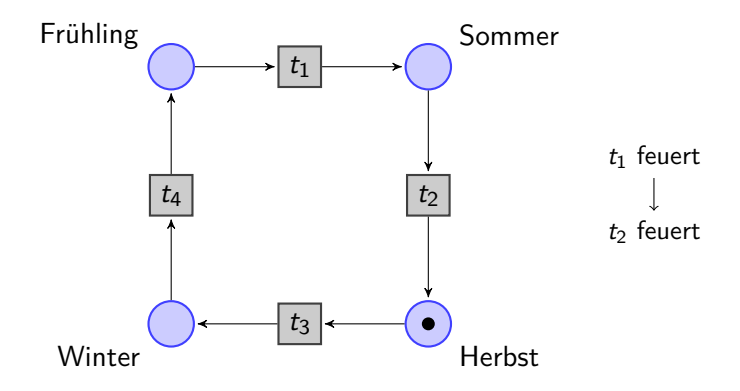

<span id="page-12-0"></span>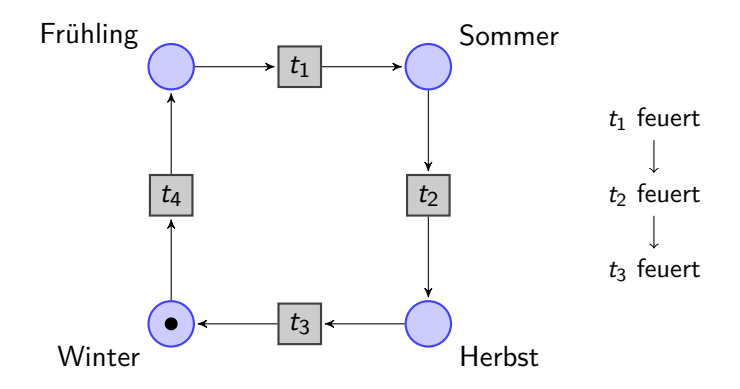

<span id="page-13-0"></span>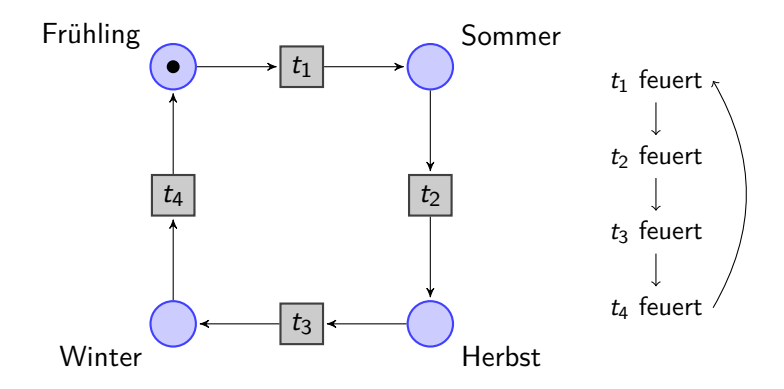

<span id="page-14-0"></span>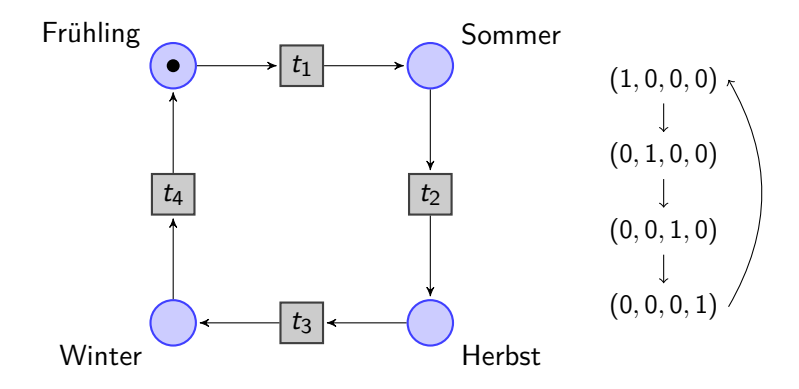

<span id="page-15-0"></span>[Petri-Netze](#page-0-0) [Einführendes Beispiel: Vier Jahreszeiten](#page-15-0)

#### Definition Petri-Netz

#### Definition

 $N = (P, T, F)$  ist ein Petri-Netz, mit:

KO K K Ø K K E K K E K V K K K K K K K K K

### <span id="page-16-0"></span>Definition  $N = (P, T, F)$  ist ein Petri-Netz, mit:  $\blacktriangleright$  P: Places, nichtleere Menge.

#### <span id="page-17-0"></span>Definition  $N = (P, T, F)$  ist ein Petri-Netz, mit:  $\blacktriangleright$  P: Places,  $\blacktriangleright$   $\top$ : Transitions, nichtleere Menge. nichtleere Menge.

#### <span id="page-18-0"></span>Definition

- $N = (P, T, F)$  ist ein Petri-Netz, mit:
- $\blacktriangleright$  P: Places,
- $\blacktriangleright$   $\top$ : Transitions,
- $\blacktriangleright$  F: Flow Relations,
- nichtleere Menge.
- nichtleere Menge.
- $F \subseteq (P \times T) \cup (T \times P).$

**KORKARYKERKER POLO** 

#### <span id="page-19-0"></span>Definition

 $N = (P, T, F)$  ist ein Petri-Netz, mit:

- $\blacktriangleright$  P: Places,
- $\blacktriangleright$   $\top$ : Transitions,
- $\blacktriangleright$  F: Flow Relations.

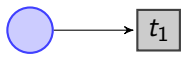

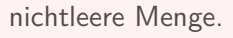

nichtleere Menge.

$$
F\subseteq (P\times T)\cup (T\times P).
$$

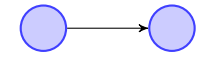

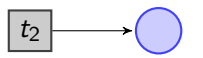

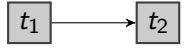

**KORKARYKERKER POLO** 

#### <span id="page-20-0"></span>Definition

 $N = (P, T, F)$  ist ein Petri-Netz, mit:

- $\blacktriangleright$  P: Places,
- $\blacktriangleright$   $\top$ : Transitions,
- $\blacktriangleright$  F: Flow Relations.

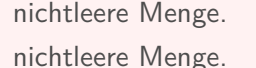

$$
F \subseteq (P \times T) \cup (T \times P).
$$

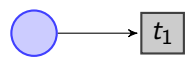

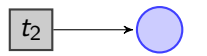

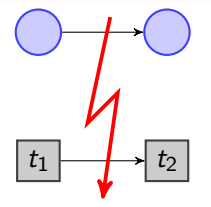

<span id="page-21-0"></span>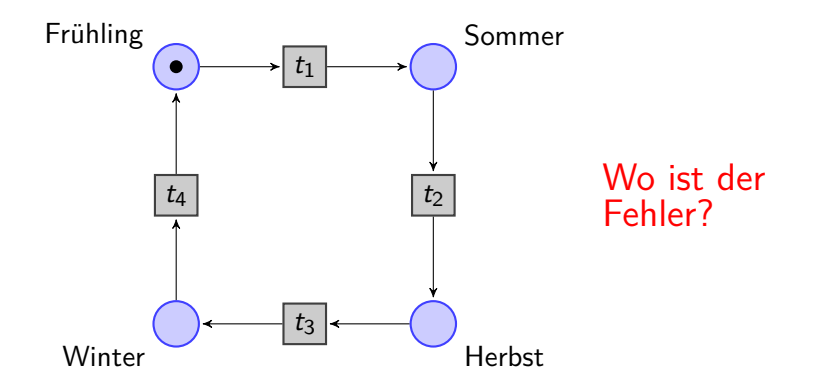

<span id="page-22-0"></span>Vier Jahreszeiten (wie es tatsächlich ist...)

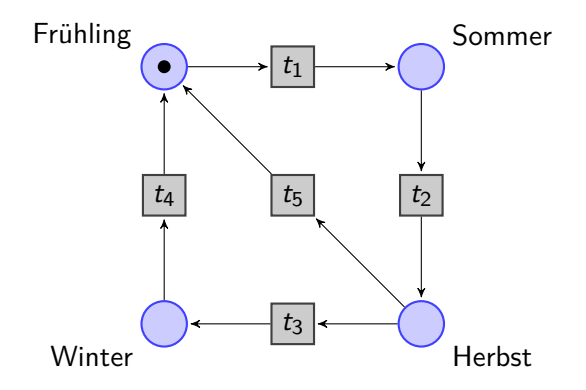

### <span id="page-23-0"></span>Vier Jahreszeiten (wie es tatsächlich ist...)

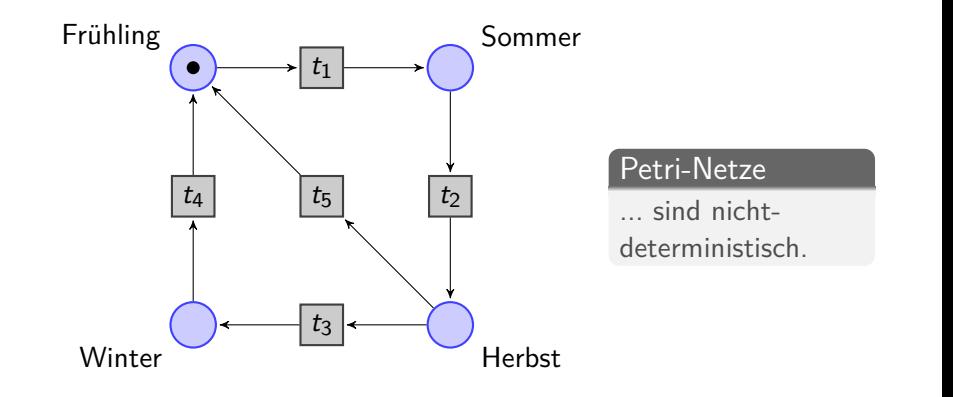

<span id="page-24-0"></span>Vier Jahreszeiten (wie es tatsächlich ist...)

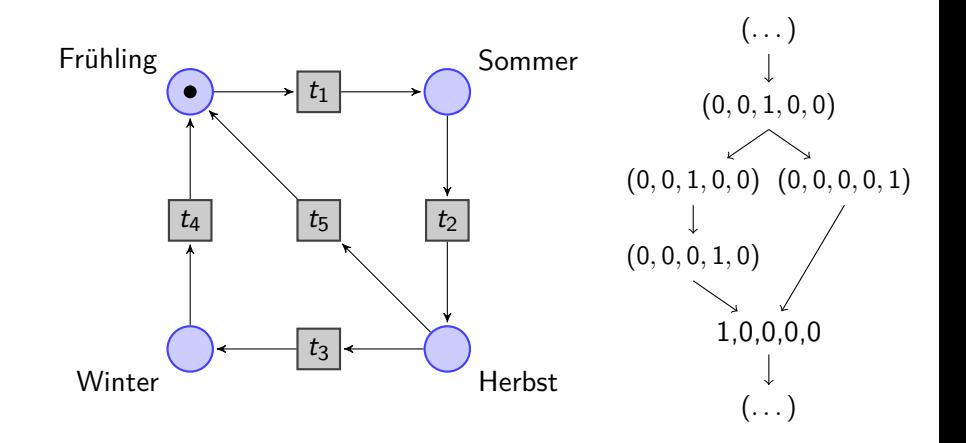

**KORKARYKERKER POLO** 

<span id="page-25-0"></span>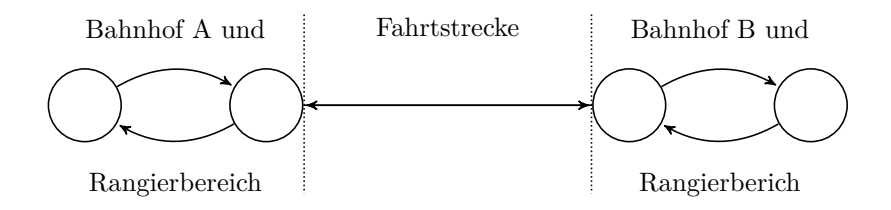

K ロ ▶ K 레 ▶ K 코 ▶ K 코 ▶ 『코 │ ◆ 9 Q Q ↓

- <span id="page-26-0"></span> $\triangleright$  2 Züge, 2 Bahnhöfen, 1 Bahngleis.
- ► Gleis darf nur von einem Zug befahren werden.

Grundidee:

- **Mehrere Tokens (hier Züge) in einem Petri-Netz.**
- $\blacktriangleright$  Jeder Place darf höchstens einen Token beinhalten.

**KORKARYKERKER POLO** 

- <span id="page-27-0"></span> $\triangleright$  2 Züge, 2 Bahnhöfen, 1 Bahngleis.
- ► Gleis darf nur von einem Zug befahren werden.

Grundidee:

- ▶ Mehrere Tokens (hier Züge) in einem Petri-Netz.
- $\blacktriangleright$  Jeder Place darf höchstens einen Token beinhalten.

**KORKARYKERKER POLO** 

 $\implies$  **Wechselseitiger Ausschluss.** 

- <span id="page-28-0"></span> $\triangleright$  2 Züge, 2 Bahnhöfen, 1 Bahngleis.
- ► Gleis darf nur von einem Zug befahren werden.

Grundidee:

- ▶ Mehrere Tokens (hier Züge) in einem Petri-Netz.
- $\blacktriangleright$  Jeder Place darf höchstens einen Token beinhalten.

**KORKARYKERKER POLO** 

 $\implies$  Wechselseitiger Ausschluss.

#### Petri-Netze

... sind nicht-deterministisch.

- <span id="page-29-0"></span> $\triangleright$  2 Züge, 2 Bahnhöfen, 1 Bahngleis.
- <sup>I</sup> Gleis darf nur von einem Zug befahren werden.

Grundidee:

- ▶ Mehrere Tokens (hier Züge) in einem Petri-Netz.
- $\blacktriangleright$  Jeder Place darf höchstens einen Token beinhalten.

**KORKARYKERKER POLO** 

 $\implies$  Wechselseitiger Ausschluss.

#### Petri-Netze

- ... sind nicht-deterministisch.
- ... sind nebenläufig.

<span id="page-30-0"></span>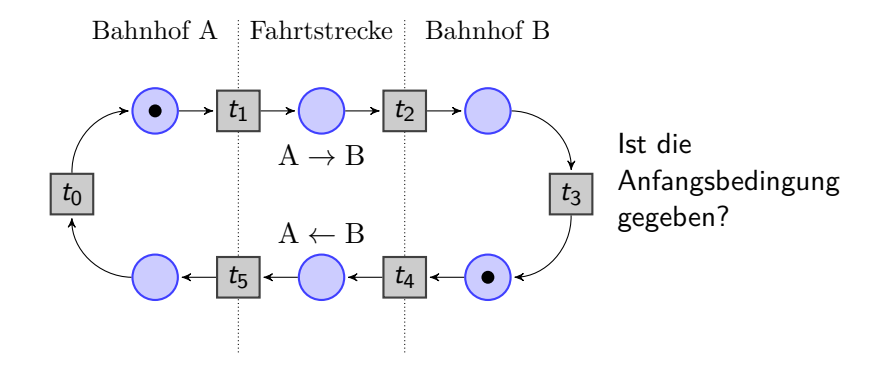

<span id="page-31-0"></span>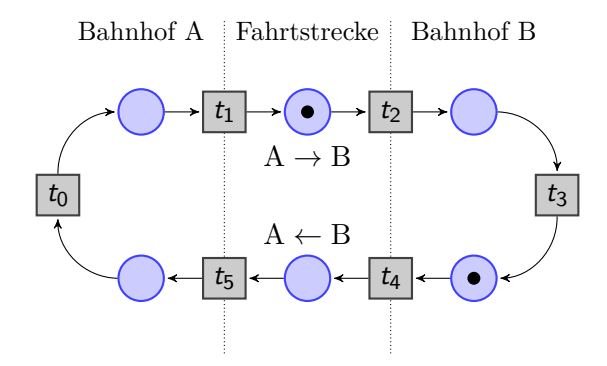

<span id="page-32-0"></span>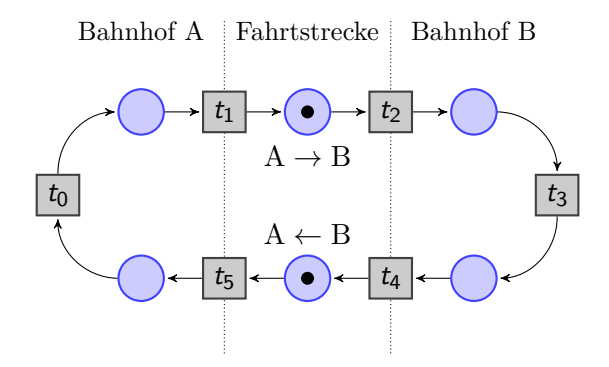

<span id="page-33-0"></span>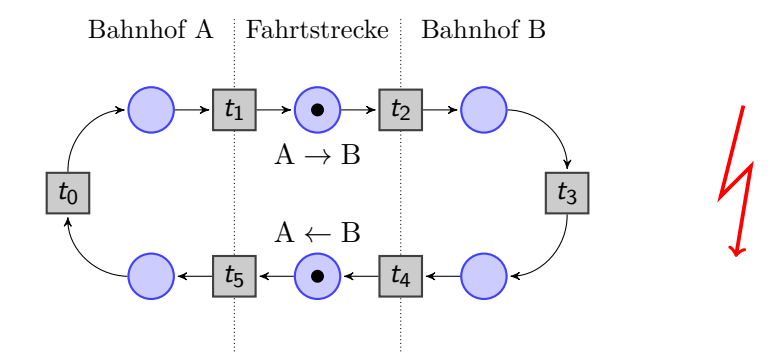

<span id="page-34-0"></span>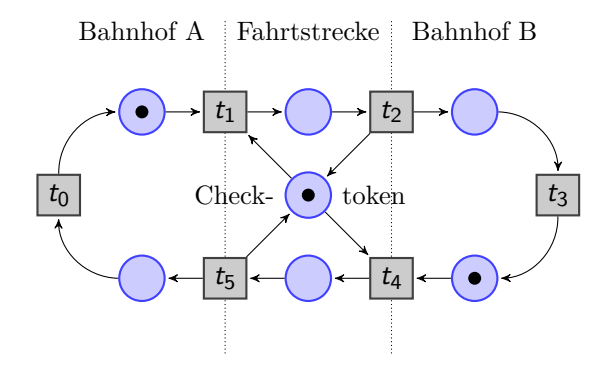

<span id="page-35-0"></span>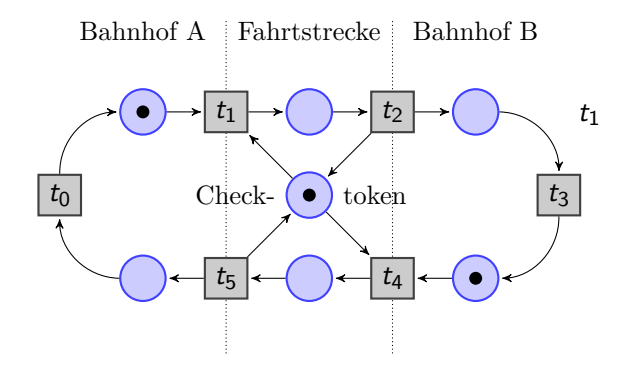
<span id="page-36-0"></span>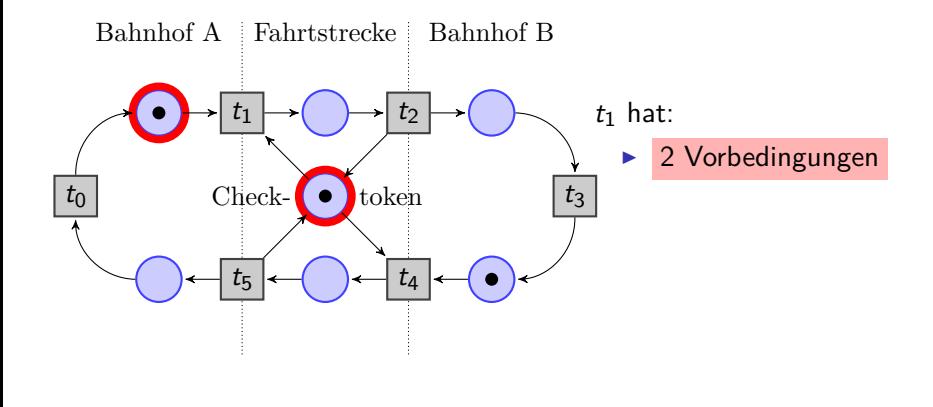

<span id="page-37-0"></span>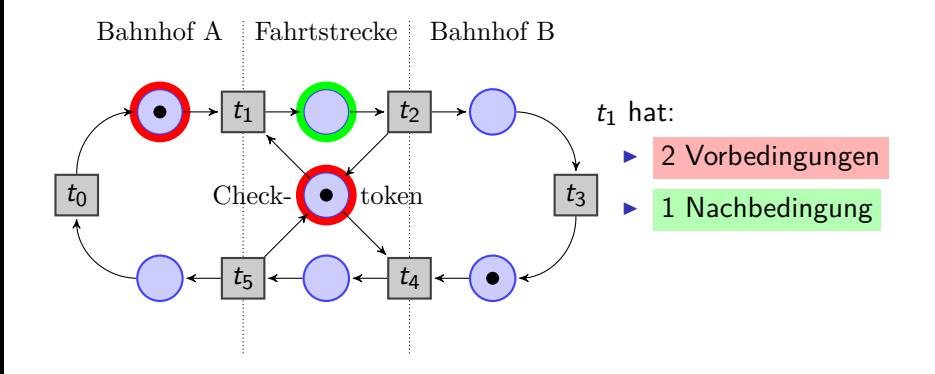

<span id="page-38-0"></span>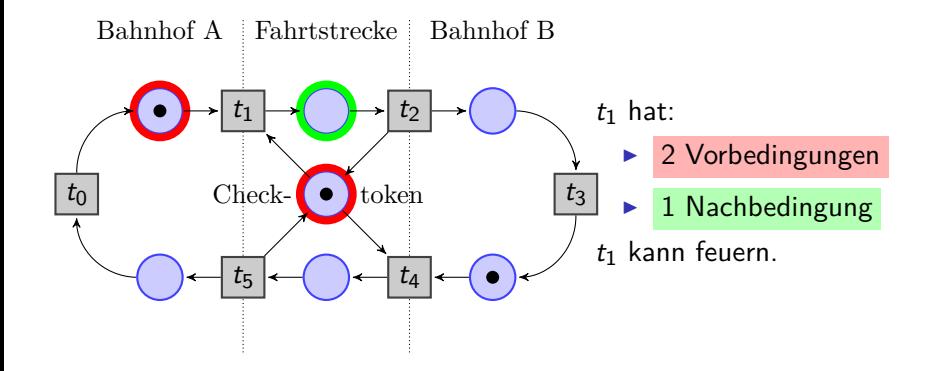

<span id="page-39-0"></span>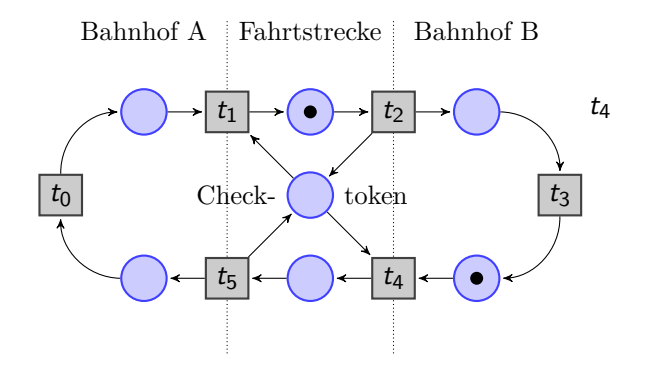

<span id="page-40-0"></span>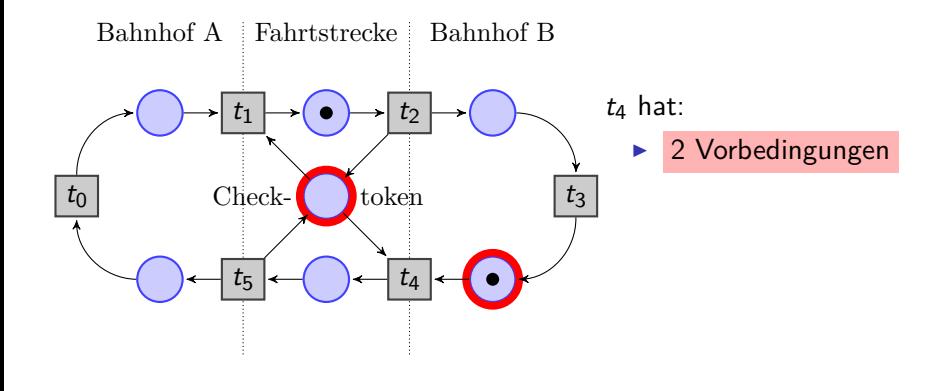

<span id="page-41-0"></span>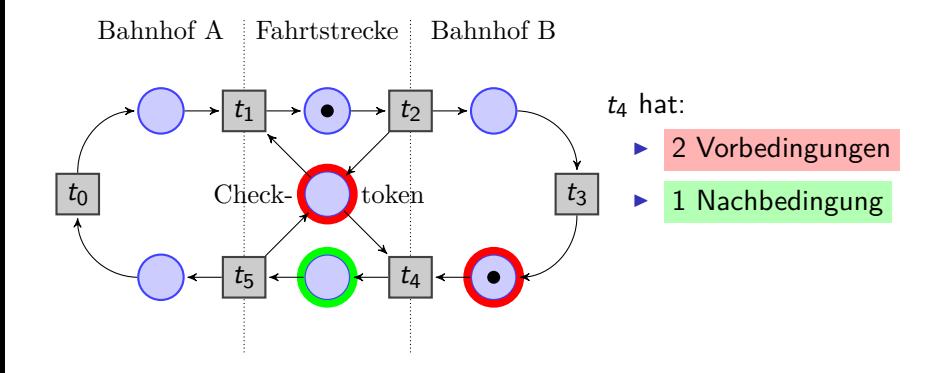

<span id="page-42-0"></span>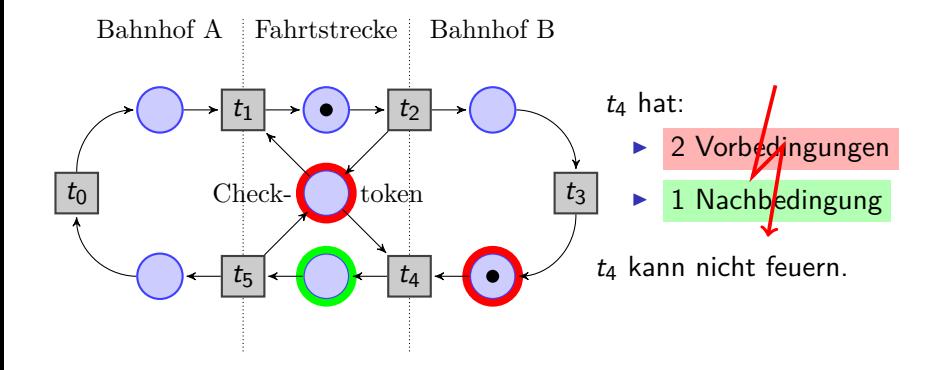

<span id="page-43-0"></span>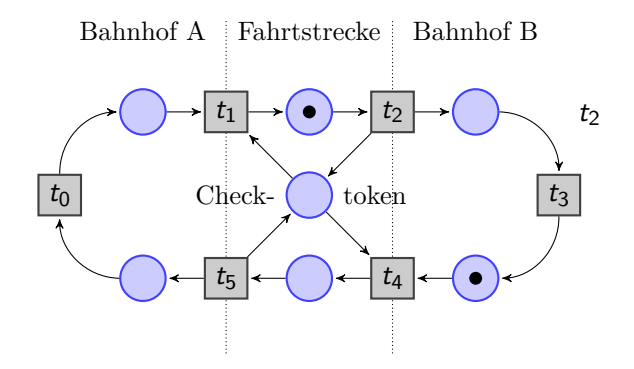

<span id="page-44-0"></span>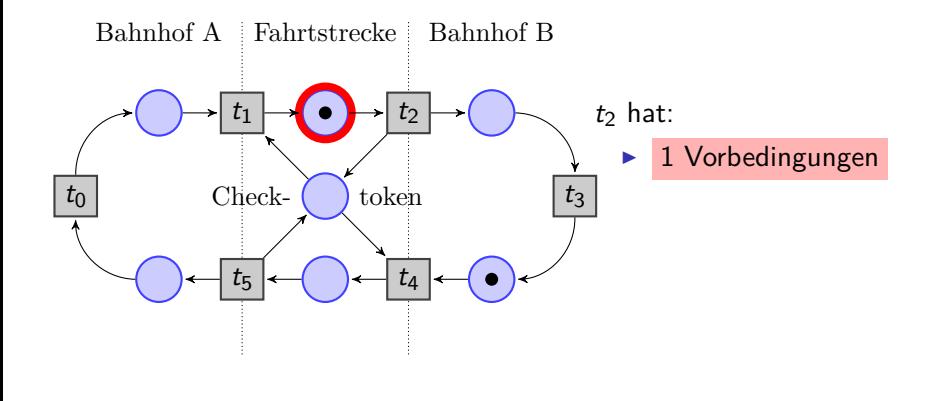

<span id="page-45-0"></span>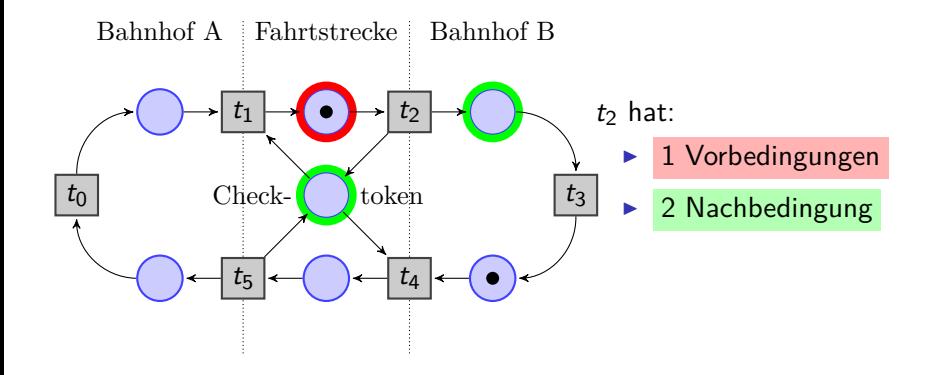

<span id="page-46-0"></span>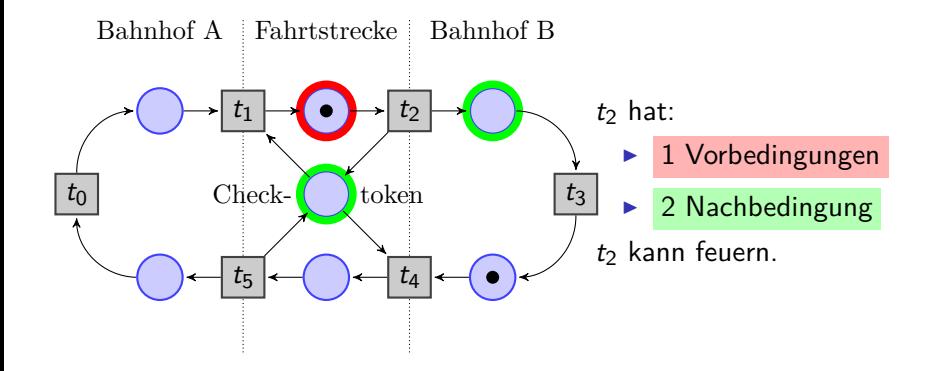

## <span id="page-47-0"></span>Zugbeispiel, Fortsetzung

#### Mehrere Gleise, mehrere Züge?

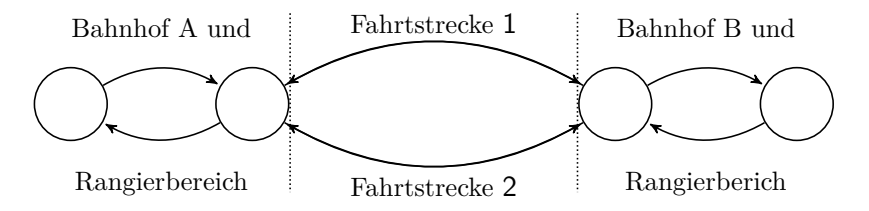

## <span id="page-48-0"></span>Kapazität C

#### Gewichtung W

#### <span id="page-49-0"></span>Kapazität C

Gibt die maximale Anzahl an Tokens pro Place an.

K ロ ▶ K 個 ▶ K 할 ▶ K 할 ▶ 이 할 → 9 Q Q →

### Gewichtung W

#### <span id="page-50-0"></span>Kapazität C

Gibt die maximale Anzahl an Tokens pro Place an.

### Gewichtung W

#### Gewichtung der Kante

▶ vor einer Transition gibt die Anzahl der benötigten Tokens zum Feuern dieser an (Vorbedingung).

**KORKARYKERKER POLO** 

#### <span id="page-51-0"></span>Kapazität C

Gibt die maximale Anzahl an Tokens pro Place an.

### Gewichtung W

#### Gewichtung der Kante

- ▶ vor einer Transition gibt die Anzahl der benötigten Tokens zum Feuern dieser an (Vorbedingung).
- ▶ nach einer Transition gibt die Anzahl der von ihr ausgehenden Tokens an (Nachbedingung).

**KORKARYKERKER POLO** 

#### <span id="page-52-0"></span>Kapazität C

Gibt die maximale Anzahl an Tokens pro Place an.

### Gewichtung W

#### Gewichtung der Kante

- ▶ vor einer Transition gibt die Anzahl der benötigten Tokens zum Feuern dieser an (Vorbedingung).
- ▶ nach einer Transition gibt die Anzahl der von ihr ausgehenden Tokens an (Nachbedingung).

Wenn nicht angegeben:  $C = 1$  und  $W = 1$ .

<span id="page-53-0"></span>C unbegrenzt und  $W = 1$  wenn nicht anders angegeben.

**KORKARYKERKER POLO** 

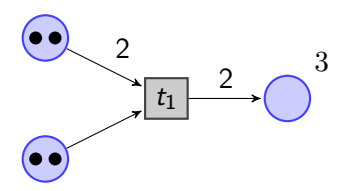

<span id="page-54-0"></span>C unbegrenzt und  $W = 1$  wenn nicht anders angegeben. 3  $t_1$ 2 2 Gewichtung Kapazität

<span id="page-55-0"></span>C unbegrenzt und  $W = 1$  wenn nicht anders angegeben.

**KORKARYKERKER POLO** 

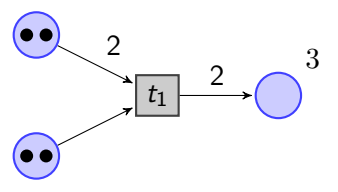

Sind Vor- und Nachbedingung erfüllbar?

<span id="page-56-0"></span>C unbegrenzt und  $W = 1$  wenn nicht anders angegeben.

**KORKARYKERKER POLO** 

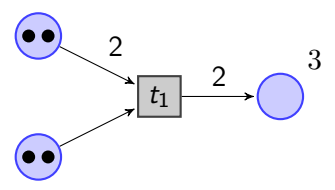

Sind Vor- und Nachbedingung erfüllbar?

 $\triangleright$  Vorbedingung  $\checkmark$ 

<span id="page-57-0"></span>C unbegrenzt und  $W = 1$  wenn nicht anders angegeben.

**KORKARYKERKER POLO** 

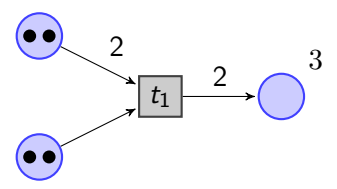

Sind Vor- und Nachbedingung erfüllbar?

- $\triangleright$  Vorbedingung  $\checkmark$
- $\blacktriangleright$  Nachbedingung  $\checkmark$

<span id="page-58-0"></span>C unbegrenzt und  $W = 1$  wenn nicht anders angegeben.

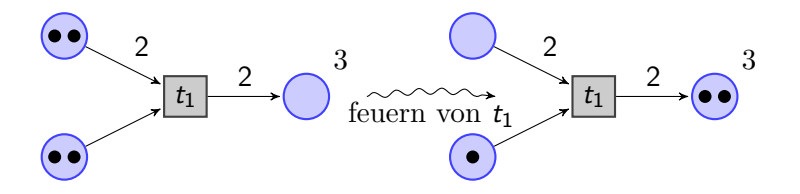

**KORKARYKERKER POLO** 

<span id="page-59-0"></span>Gegeben ist folgendes PN mit C unbegrenzt:

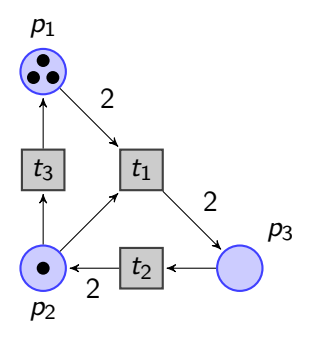

<span id="page-60-0"></span>Gegeben ist folgendes PN mit C unbegrenzt:

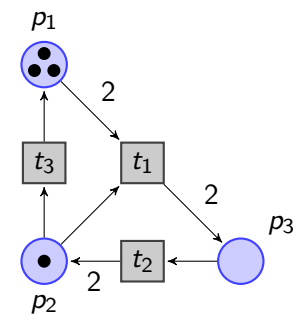

Wenn  $t_1$  feuert, dann...

<span id="page-61-0"></span>Gegeben ist folgendes PN mit C unbegrenzt:

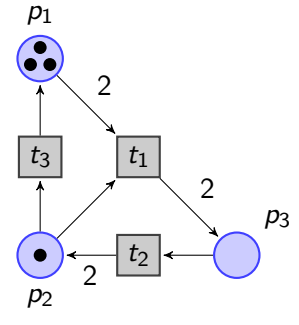

Wenn  $t_1$  feuert, dann...

verden  $p_1$  zwei Token entzogen,

<span id="page-62-0"></span>Gegeben ist folgendes PN mit C unbegrenzt:

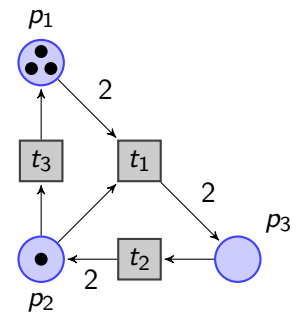

Wenn  $t_1$  feuert, dann...

verden  $p_1$  zwei Token entzogen,

**KORK EXTERNE PROVIDE** 

 $\triangleright$  wird  $p_2$  ein Token entzogen,

<span id="page-63-0"></span>Gegeben ist folgendes PN mit C unbegrenzt:

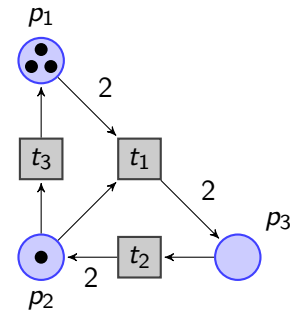

Wenn  $t_1$  feuert, dann...

verden  $p_1$  zwei Token entzogen,

- $\triangleright$  wird  $p_2$  ein Token entzogen,
- bekommt  $p_3$  zwei Token.

<span id="page-64-0"></span>Gegeben ist folgende Matrix mit C unbegrenzt:

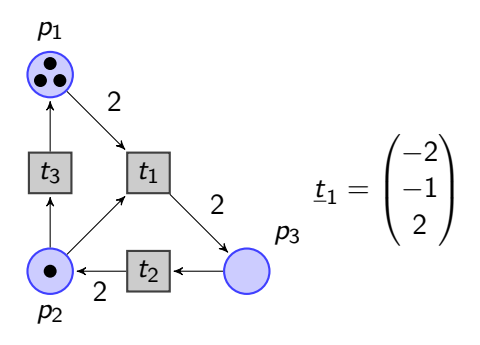

<span id="page-65-0"></span>Gegeben ist folgende Matrix mit C unbegrenzt:

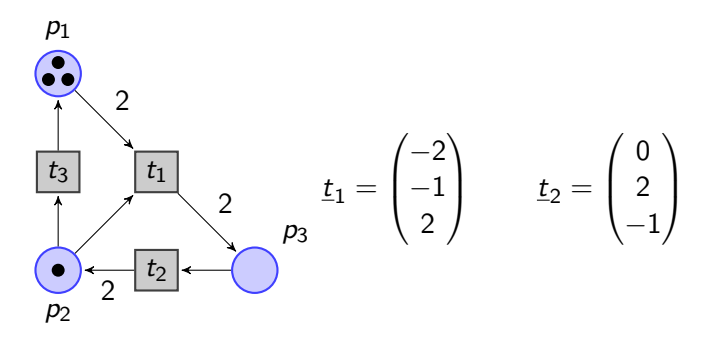

<span id="page-66-0"></span>Gegeben ist folgende Matrix mit C unbegrenzt:

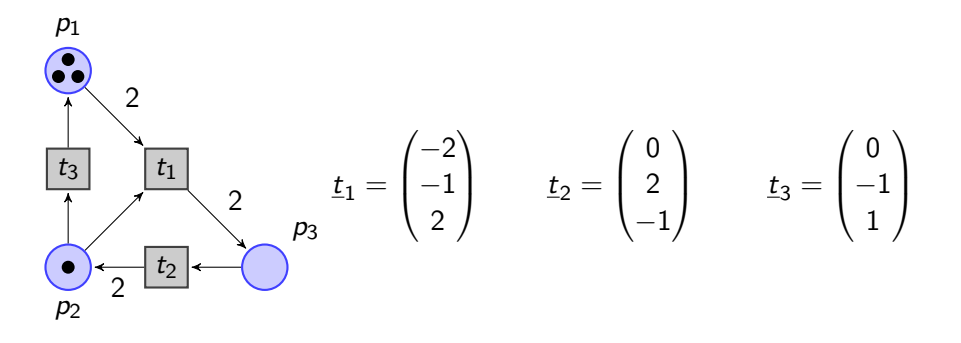

**KOD KAR KED KED E YOUN** 

Gegeben Startzustand M und Folgezustand M'.

K ロ ▶ K 個 ▶ K ミ ▶ K ミ ▶ │ 큰 │ ◆ 9 Q ⊙

<span id="page-67-0"></span>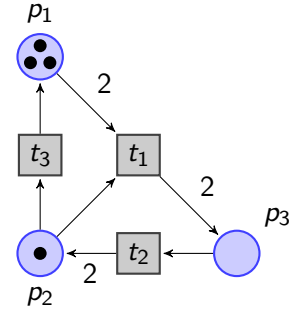

<span id="page-68-0"></span> $p<sub>1</sub>$  $p<sub>2</sub>$  $p<sub>3</sub>$  $t_1$ 2  $\mathfrak{D}$  $t<sub>2</sub>$ 2 t3

Gegeben Startzustand M und Folgezustand M'. Beispiel:

$$
M = \begin{pmatrix} 3 \\ 1 \\ 0 \end{pmatrix} \qquad t_1 = \begin{pmatrix} -2 \\ -1 \\ 2 \end{pmatrix}
$$

K ロ ▶ K 個 ▶ K ミ ▶ K ミ ▶ │ 큰 │ ◆ 9 Q ⊙

<span id="page-69-0"></span> $p_1$  $p<sub>2</sub>$  $p<sub>3</sub>$  $t_1$ 2  $\mathfrak{D}$  $t<sub>2</sub>$ 2 t3

Gegeben Startzustand M und Folgezustand M'. Beispiel:

$$
M = \begin{pmatrix} 3 \\ 1 \\ 0 \end{pmatrix} \qquad t_1 = \begin{pmatrix} -2 \\ -1 \\ 2 \end{pmatrix}
$$

$$
M'=M+t_1=\begin{pmatrix}0\\0\\2\end{pmatrix}
$$

### <span id="page-70-0"></span>Petri-Netze als Sprachakzeptoren

 $\blacktriangleright$   $L(N)$  ist die Sprache, die vom Petri-Netz N akzeptiert wird.

### <span id="page-71-0"></span>Petri-Netze als Sprachakzeptoren

 $\blacktriangleright$   $L(N)$  ist die Sprache, die vom Petri-Netz N akzeptiert wird.

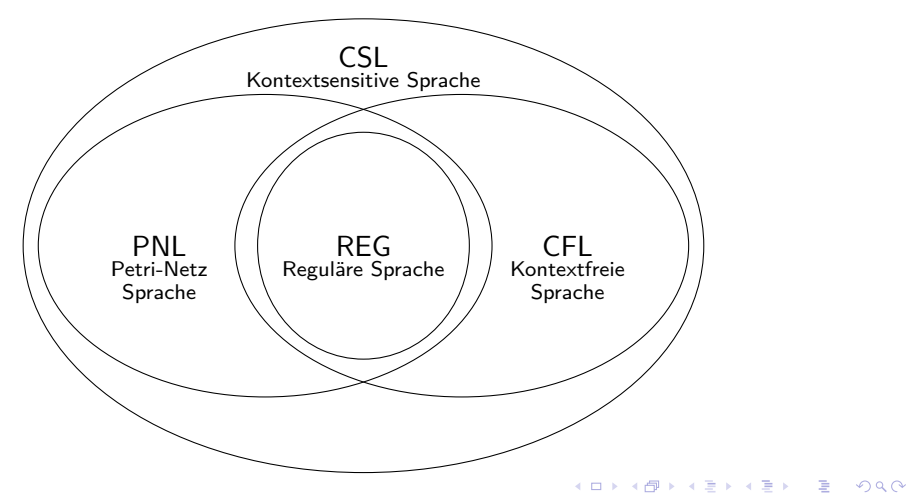
<span id="page-72-0"></span>Beispiel: Entwickeln eines Petri-Netzes, aus NFA A:

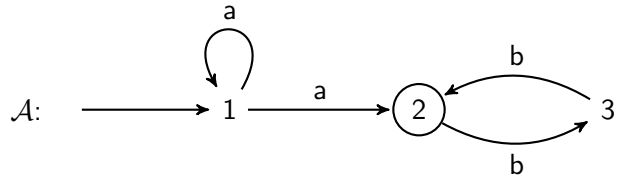

K ロ ▶ K 個 ▶ K 할 ▶ K 할 ▶ 이 할 → 이익 @

<span id="page-73-0"></span>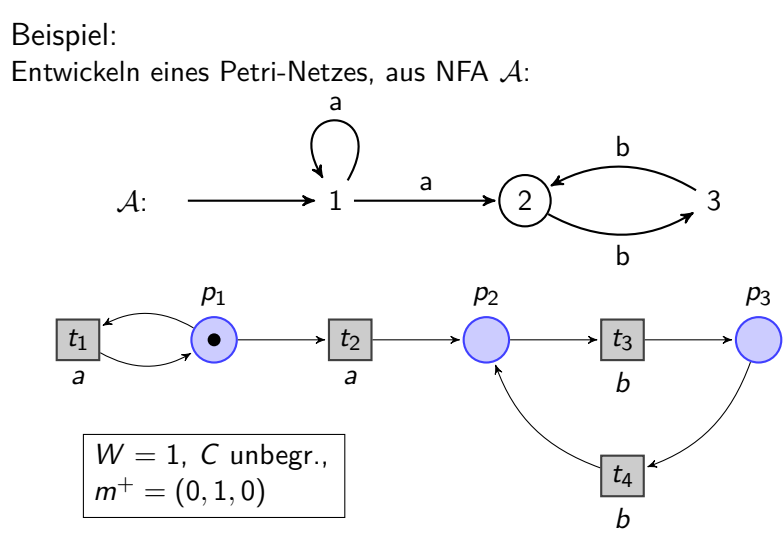

KO KA KO KERKER KONGK

```
Beispiel:
PNL: L = \{a^n cb^n | n \ge 0\},\
```
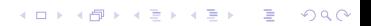

<span id="page-75-0"></span>Beispiel: PNL:  $L = \{a^n cb^n | n \ge 0\},\$ Startmarkierung:  $m^- = (1, 0, 0)$ , Endmarkierung:  $m^+ = (0, 0, 1)$ 

**KORKARYKERKER POLO** 

<span id="page-76-0"></span>Beispiel: PNL:  $L = \{a^n cb^n | n \ge 0\},\$ Startmarkierung:  $m^- = (1, 0, 0)$ , Endmarkierung:  $m^+ = (0, 0, 1)$ 

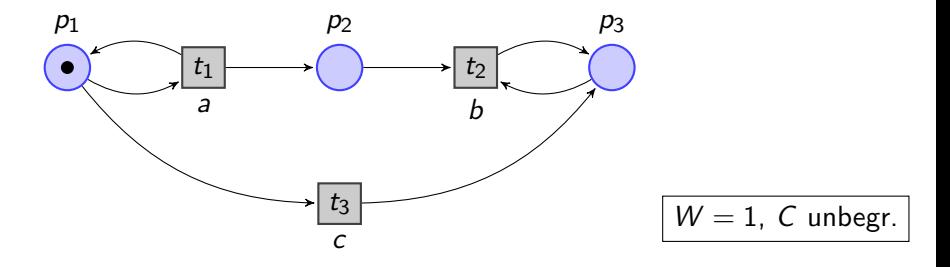

**KORK EXTERNE PROVIDE** 

<span id="page-77-0"></span>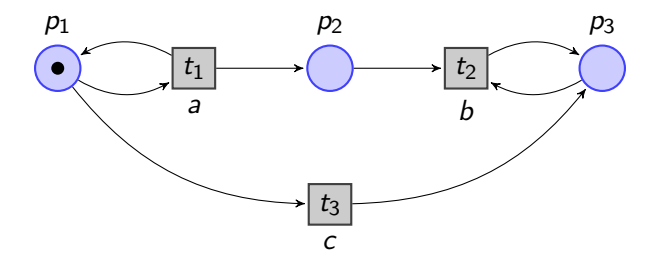

<span id="page-78-0"></span>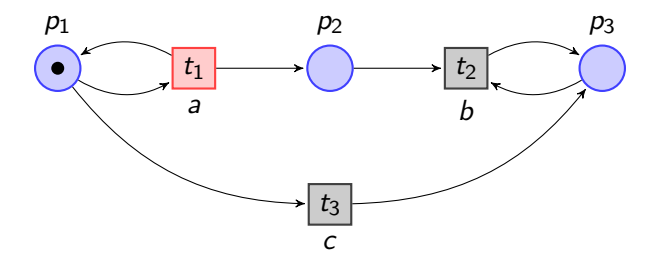

<span id="page-79-0"></span>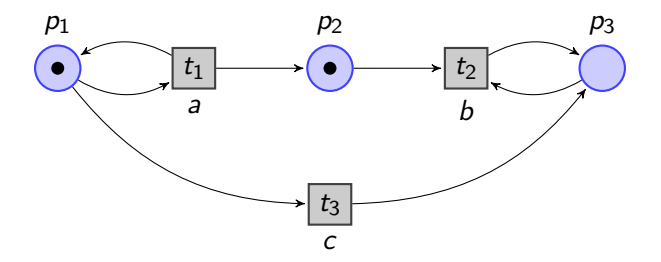

<span id="page-80-0"></span>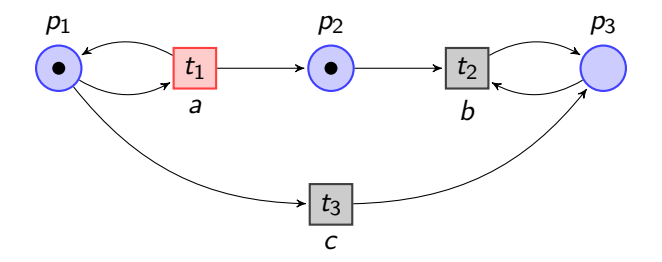

<span id="page-81-0"></span>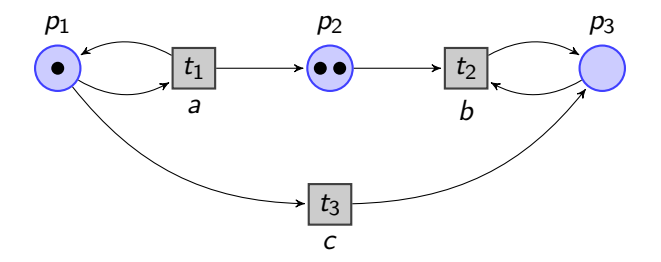

<span id="page-82-0"></span>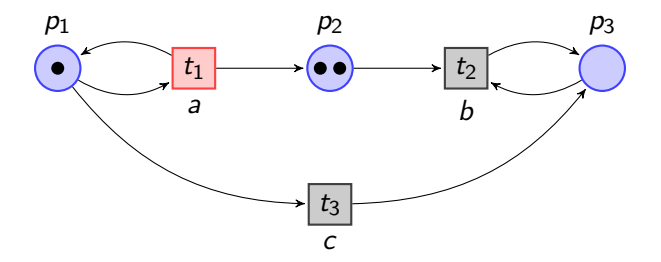

<span id="page-83-0"></span>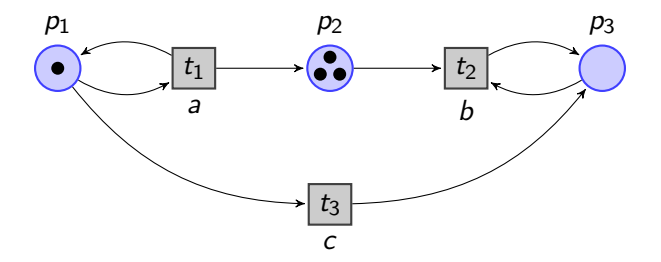

<span id="page-84-0"></span>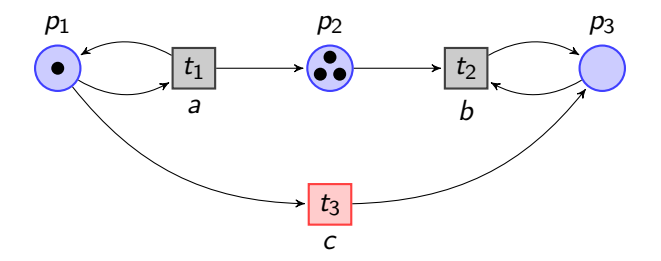

<span id="page-85-0"></span>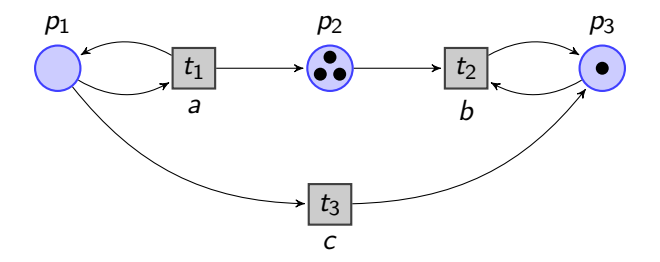

<span id="page-86-0"></span>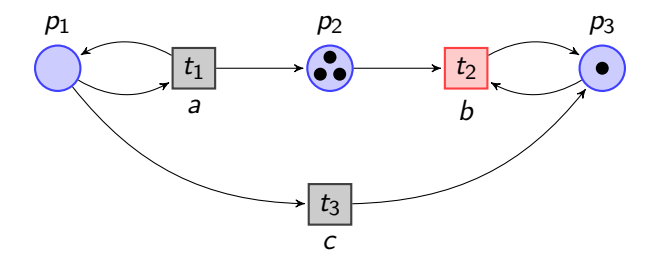

<span id="page-87-0"></span>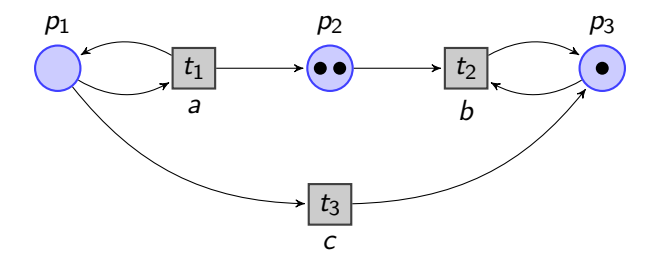

<span id="page-88-0"></span>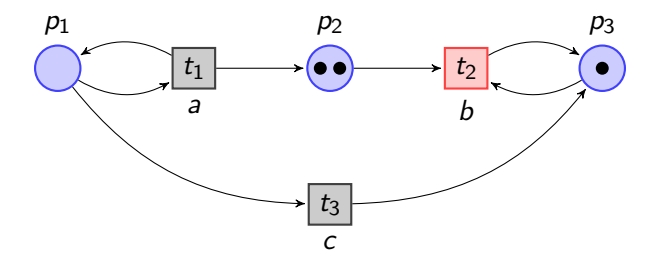

<span id="page-89-0"></span>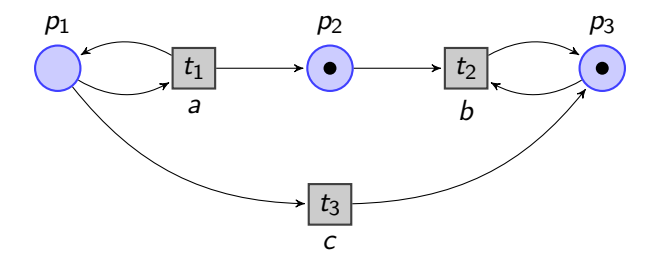

<span id="page-90-0"></span>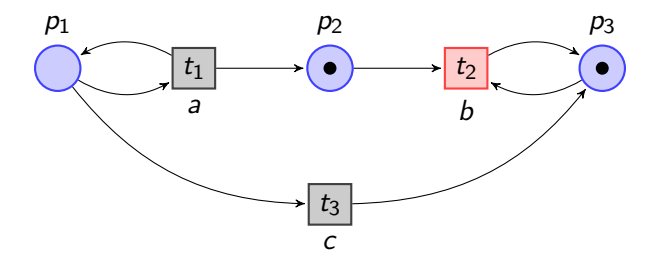

<span id="page-91-0"></span>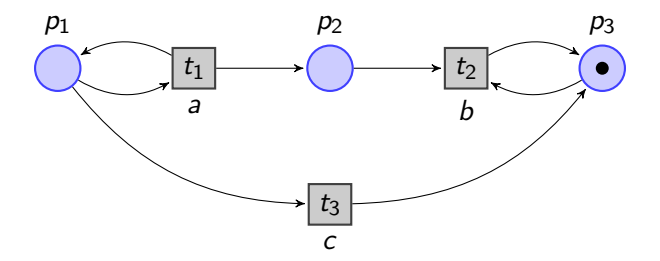

<span id="page-92-0"></span>[Petri-Netze](#page-0-0) [Petri-Netze als Sprachakzeptoren](#page-92-0)

Petri-Netze

# Simulation und Modellbildung von

**KORKARYKERKER POLO** 

- nichtdeterministischen,
- dynamischen,
- nebenläufigen

#### Prozessen.

# <span id="page-93-0"></span>Quellen

- ► Lilius, Johan; Wojciech Penczek Applications and Theory of Petri Nets Springer Verlag, 2010
- ▶ Prof. Dr. Van Laerhoven, Kristof Skript zur Vorlesung "Einführung in Embedded Systems" Universität Freiburg, 2015
- ▶ Prof. Dr. Scherer, Raimar Skript zur Vorlesung "Bauinformatik Vertiefte Grundlagen" Technische Universität Dresden

**KORKARYKERKER POLO** 

 $\blacktriangleright$  Prof. Dr. Thomas, Wolfgang Skript zur Vorlesung "Applied Automata Theory" RWTH Aachen, 2005